# **ECO-HORU SuperSISTEMAS**

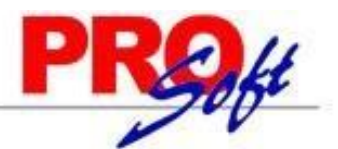

# **CHECKLIST DE INSTALACIÓN**

SuperNÓMINA

Llene los Datos Generales e Imprima esta hoja para utilizarla como soporte durante la implementación del sistema.

## **DATOS GENERALES:**

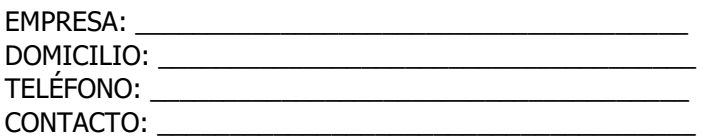

## **REQUERIMIENTOS DE INSTALACION:**

#### **Sistema Operativo**

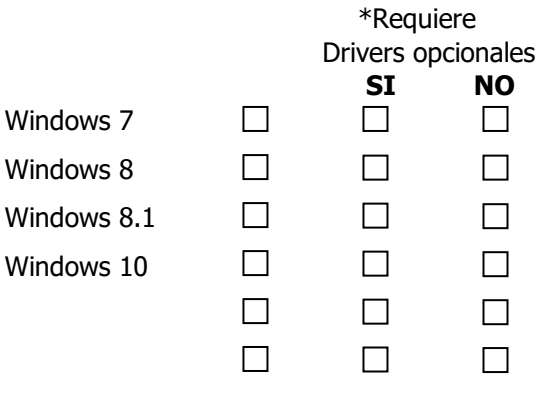

\*Los drivers opcionales se encuentran disponibles en http://www.eco-horu.com.mx/ CONTACTO:

## **CONFIGURACION DEL SISTEMA:**

#### **Módulos Disponibles.**

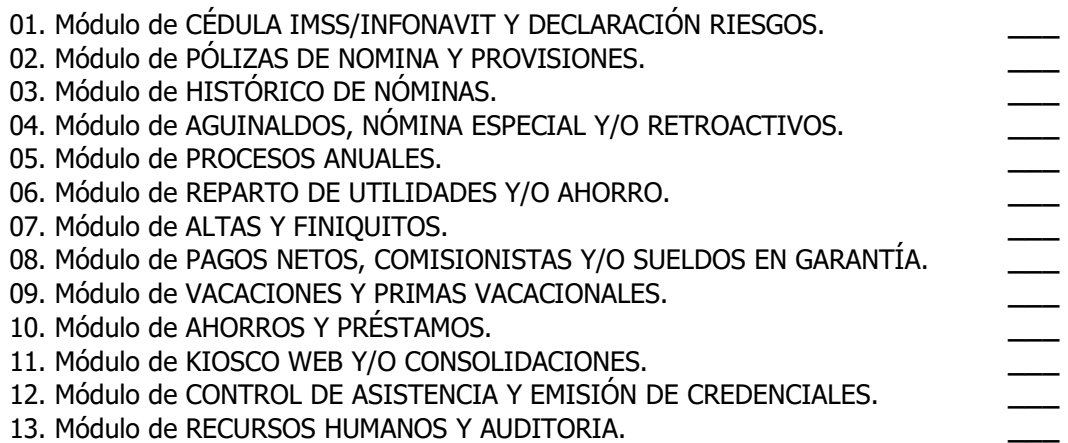

## **Hardware**

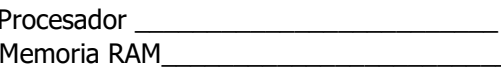

Disco Duro

## **RED**

Grupo de Trabajo

Dirección IP\_\_\_\_\_

Nombre de Usuario/Contraseña

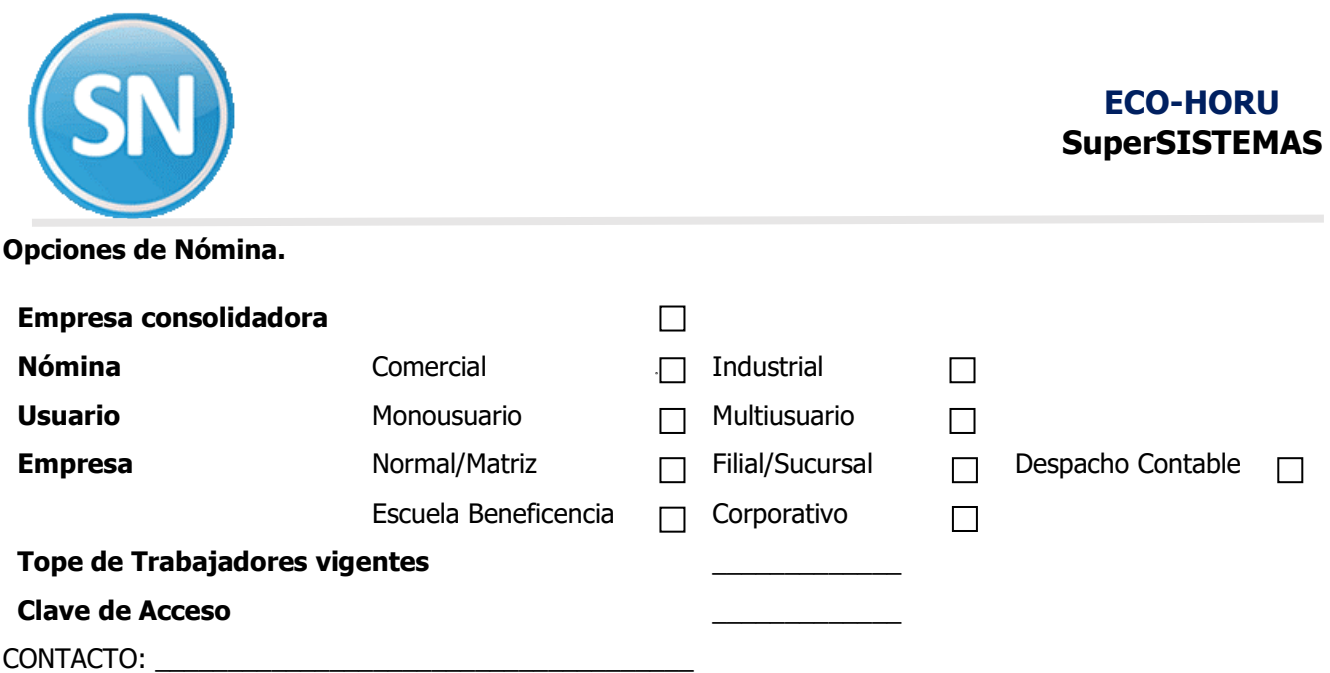

**INSTALACION, ALTA,PARAMETRIZACION E IMPLEMENTACION DEL SISTEMA:**

### **Paso 1. Instalación.**

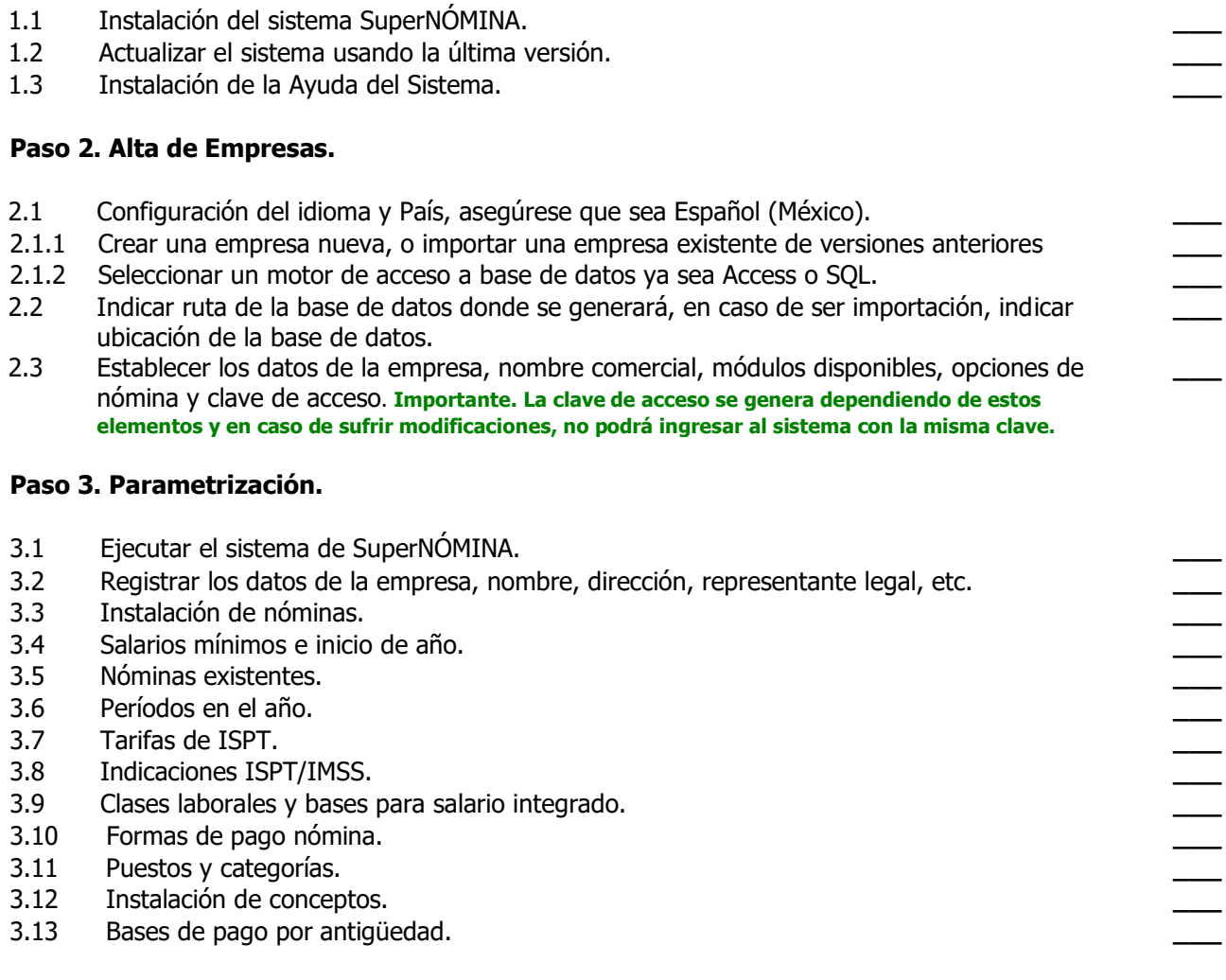

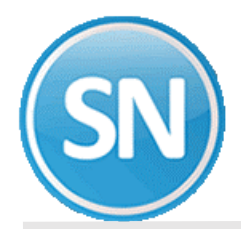

## **ECO-HORU SuperSISTEMAS**

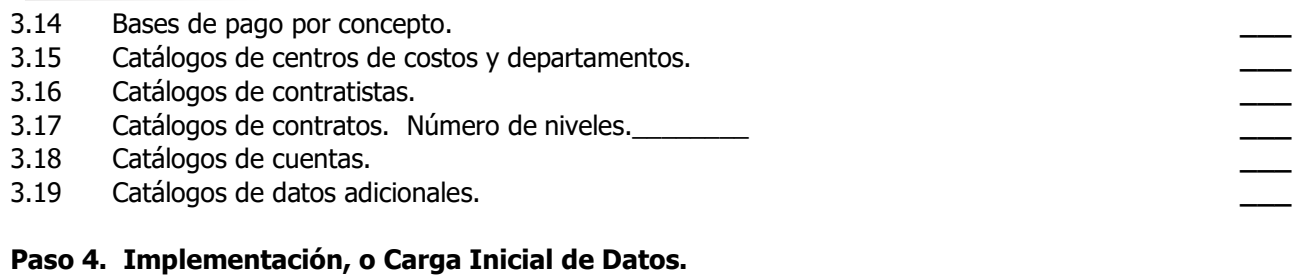

4.1 Registrar a los empleados en el Catálogo. **\_\_\_**